1. Escriba un programa que le pida al usuario un número y calcule su factorial. Presente PrtScs del input y el output y pruebas de escritorio cuando el input del usuario es 5.

## *Codigo:*

```
clc, clear all, close all
disp('==================================') 
disp('calcula el factorial de un numero'); 
disp('==================================') 
num = input('entre el numero al que le desea calcular el factorial : ');
fact = 1;for k=1:num 
     fact=fact*k; 
end
disp(['el factorial de ',num2str(num),' es ',num2str(fact)]);
```
## *Prueba de escritorio:*

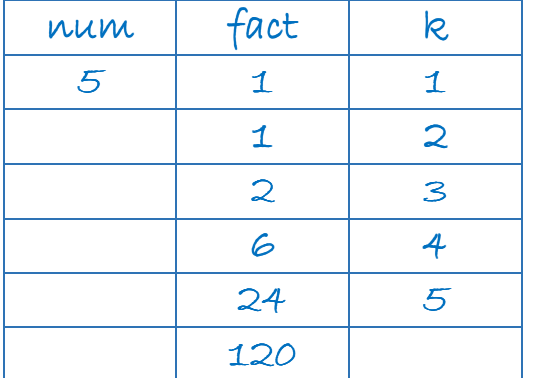

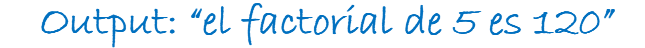

## *PrtScs:*

```
Command Window
  calcula el factorial de un numero
  entre el numero al que le desea calcular el factorial : 5
  el factorial de 5 es 120
```